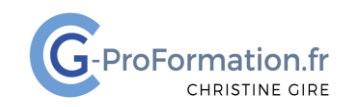

# **https://www.cg-proformation.fr**

# **Formation PowerPoint – débutant 1 jour (7 heures) – Réf. : PPTD121**

#### Public

• Toute personne souhaitant débuter et acquérir les bases dans Powerpoint

#### Prérequis

• Connaissance de Windows et de l'utilisation d'un micro-ordinateur

#### Les objectifs de la formation

- Construire avec méthode une présentation PowerPoint
- Intégrer du texte
- Insérer des images, formes, graphiques SmartArt, tableaux
- Projeter le diaporama en ajoutant des transitions et des animations

#### Méthodes pédagogiques et suivis

- Énoncés théoriques ‐ exercices d'application
- **En début de formation**, une évaluation sera réalisée pour valider vos connaissances
- **Durant la formation**, le formateur fait une évaluation sur les connaissances acquises via des exercices
- **En fin de formation**, une évaluation finale via un questionnaire en ligne pour attester de la montée en compétence.

#### Moyens techniques

Les stagiaires doivent avoir :

En présentiel

Un ordinateur et le logiciel approprié installé sur le poste de travail avant le début de la formation

Mise à disposition dans la salle :

- Un vidéo-projecteur
- Un paper-board ou tableau blanc
- Une connexion internet

#### En distanciel

- Un ordinateur et le logiciel approprié installé sur le poste de travail avant le début de la formation
- Une webcam et un micro

#### Profil Formateurs

• Certifiés Microsoft Office Master (Excel, Word, Powerpoint, Outlook) ou formateurs experts dans leur domaine et reconnus dans la formation bureautique.

#### Accessibilité/handicap

• Nos formations bureautiques sont a priori accessibles à tous. Cependant en cas de doute, nous vous invitons à prendre contact directement avec nous afin d'adapter notre pédagogie en fonction des situations de handicap qui pourraient se présenter.

#### Lieu de la formation

• Présentiel ou distanciel

#### Nombre de participants

- Présentiel : 3 à 6 personnes
- Distanciel : 4 personnes maximum

Christine Gire - spécialiste de la formation bureautique 1, allée Pascal 95110 Sannois 06.88.89.83.98

Siret : 52069178300010

**Déclaration d'activité enregistrée sous le numéro 11 95 05082 95** auprès du préfet de région d'Ile-De France

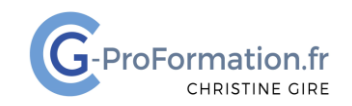

# **https://www.cg-proformation.fr**

# Le programme

## Créer votre présentation

- Insérer des diapositives
- Modifier la disposition des diapositives
- Déplacer, copier, supprimer, masquer des diapositives en mode trieuse de diapositives
- Ajouter des notes
- Appliquer un pied de page sur les diapositives

## Mettre en forme la présentation

- Travailler avec le groupe Police (police, taille de police…) et le groupe Paragraphe (alignement, puces et numéros…)
- Appliquer un thème
- Choisir une variante du thème
- Personnaliser les couleurs, l'arrière-plan
- Utiliser plusieurs thèmes dans une présentation

# Enrichir votre présentation

- Insérer des images
- Communiquer visuellement des informations avec les SmartArt
- Insérer un tableau, un graphique
- Créer différentes formes (flèches, carrés, zones de texte...)
- Redimensionner, modifier la mise en forme, grouper ou dissocier les formes
- Aligner et répartir les formes
- Utiliser le volet idées de conception

#### Projeter le diaporama et animer votre présentation

- Appliquer une transition entre chaque diapositive
- Animer du texte ou des objets
- Afficher votre présentation en mode diaporama
	- o Zoomer sur les objets
	- o Utiliser le pointeur, le stylet, le surligneur, la gomme
	- o Afficher les miniatures des diapositives
- Activer le mode présentateur
- Enregistrer la présentation en mode diaporama
- Imprimer une présentation

Christine Gire - spécialiste de la formation bureautique 1, allée Pascal 95110 Sannois 06.88.89.83.98

Siret : 52069178300010

**Déclaration d'activité enregistrée sous le numéro 11 95 05082 95** auprès du préfet de région d'Ile-De France

Mise à jour : avril 2022 **Page | 2**